# **1Y0-240Q&As**

Citrix NetScaler Essentials and Traffic Management

### **Pass Citrix 1Y0-240 Exam with 100% Guarantee**

Free Download Real Questions & Answers **PDF** and **VCE** file from:

**https://www.leads4pass.com/1y0-240.html**

100% Passing Guarantee 100% Money Back Assurance

Following Questions and Answers are all new published by Citrix Official Exam Center

**C** Instant Download After Purchase **83 100% Money Back Guarantee** 365 Days Free Update

800,000+ Satisfied Customers

**Leads4Pass** 

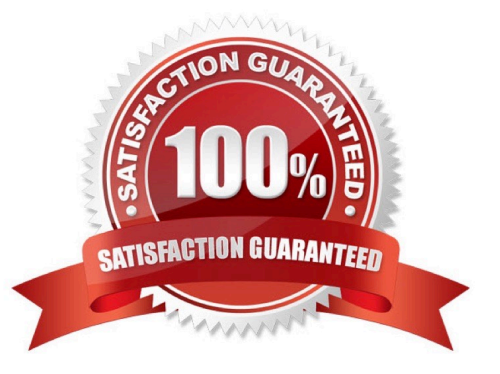

## **Leads4Pass**

#### **QUESTION 1**

In a Global Server Load Balancing (GSLB) Active/Active environment, the connection proxy is used as the site persistence method.

What is used to source the traffic when connection is proxied?

- A. LDNS IP Address
- B. Client source IP
- C. Virtual IP
- D. Subnet IP (SNIP)
- Correct Answer: B

#### **QUESTION 2**

Which NetScaler mode is commonly referred to as `inline mode\\'?

- A. One-Arm Mode
- B. MAC-based Forwarding
- C. Two-Arm Mode
- D. Use Source IP (USIP)

Correct Answer: C

#### **QUESTION 3**

A Citrix Administrator needs to block access to multiple URLs for security reasons.

Which configuration should the administrator use to accomplish this requirement?

A. add policy patset BAD\_URLbind policy patset BAD\_URL badurl1.mylab.lab –index 11 –charset ASCllbind policy patset BAD\_URL badurl2.mylab.lab –index 10 –charset ASCIIadd responder policy BAD\_URL\_DNS "DNS.REQ.QUESTION.DOMAIN.CONTAINS(\ "BAD\_URL\")" DROPbind responder global BAD\_URL\_DNS 100 END –type DNS\_REQ\_OVERRIDE

B. add policy patset BAD\_URLbind policy patset BAD\_URL badurl1.mylab.lab –index 11 –charset ASCllbind policy patset BAD\_URL badurl2.mylab.lab –index 10 –charset ASClladd responder policy BAD\_URL\_DNS "DNS.REQ.QUESTION.DOMAIN.CONTAINS\_ANY(\ "BAD\_URL\")" RESETbind responder global BAD\_URL\_DNS 100 END –type DNS\_REQ\_OVERRIDE

C. bind policy patset BAD\_URL badurl1.mylab –index 11 –charset ASCllbind policy patset BAD\_URL badurl2.mylab,lab –index 10 –charset ASClladd responder policy BAD\_URL\_DNS "DNS.REQ.QUESTION.DOMAIN.CONTAINS(\

#### "BAD\_URL\")" RESETbind responder global BAD\_URL\_DNS 100 END –type DNS\_REQ

D. add policy patset BAD\_URLbind policy patset BAD\_URL badurl1.mylab.lab –index 11 –charset ASCllbind policy patset BAD\_URL badurl2.mylab.lab –index 10 –charset ASCIIadd responder policy BAD\_URL\_DNS "DNS.REQ.QUESTION.DOMAIN.CONTAINS(\ "BAD\_URL\")" RESETbind responder global BAD\_URL\_DNS 100 END –type DNS\_REQ\_OVERRIDE

Correct Answer: A

#### **QUESTION 4**

Scenario: The Director of network security in a financial organization wants to protect the enterprise network from any external malware threats. To do this, the director needs to gain visibility into otherwise-bypassed traffic and control access to malicious web sites. The director is required to do the following:

Intercept and examine all the traffic, including SSL/TLS (encrypted traffic), coming in, and going out of the

enterprise network.

Block access to URLs identified as serving harmful or insecure content.

Identify users (employees) in the enterprise who are accessing malicious websites.

Which NetScaler deployment mode should a Citrix Administrator use to achieve this requirement?

- A. Unified Gateway
- B. Secure Web Gateway
- C. NetScaler Gateway
- D. Access Gateway

Correct Answer: B

#### **QUESTION 5**

Scenario: A Citrix Administrator has a NetScaler SDX with four VPX instances configured. The SDX has a 10GB bandwidth license that has been configured with dedicated bandwidth of 2GB for each instance. However, the administrator found that three instances do NOT ever reach the bandwidth limit, while one instance reaches the limit and needs 1 GB more bandwidth to accommodate increased traffic requests.

What can the administrator change on the instance that requires more bandwidth, to meet traffic requirements?

A. Purchase an SDX license to increase the bandwidth on the instances.

B. Configure burst capacity on the instance adding 1 GB of bandwidth with burst priority 0.

C. Configure LA channel to increase the bandwidth.

D. Configure burst capacity of 1 GB with priority 10.

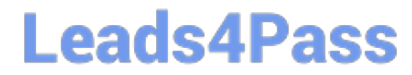

Correct Answer: D

[1Y0-240 Practice Test](https://www.leads4pass.com/1y0-240.html) [1Y0-240 Study Guide](https://www.leads4pass.com/1y0-240.html) [1Y0-240 Exam Questions](https://www.leads4pass.com/1y0-240.html)